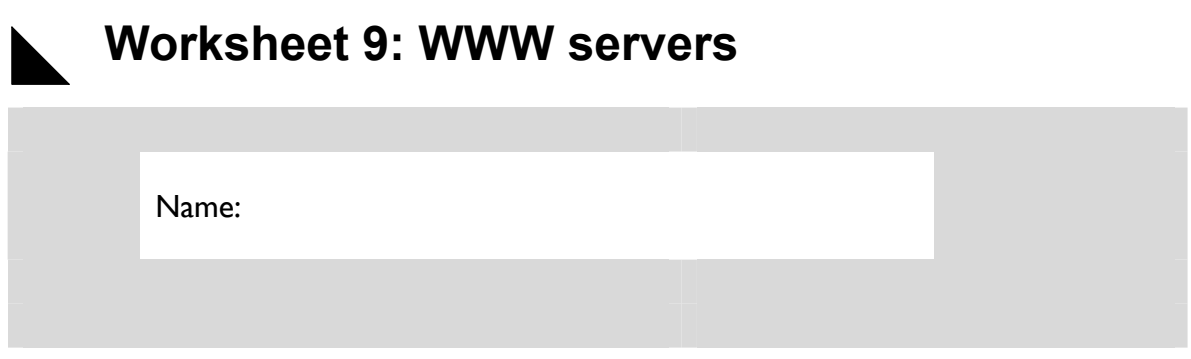

## **Objectives:**

To install and configure a WWW server.

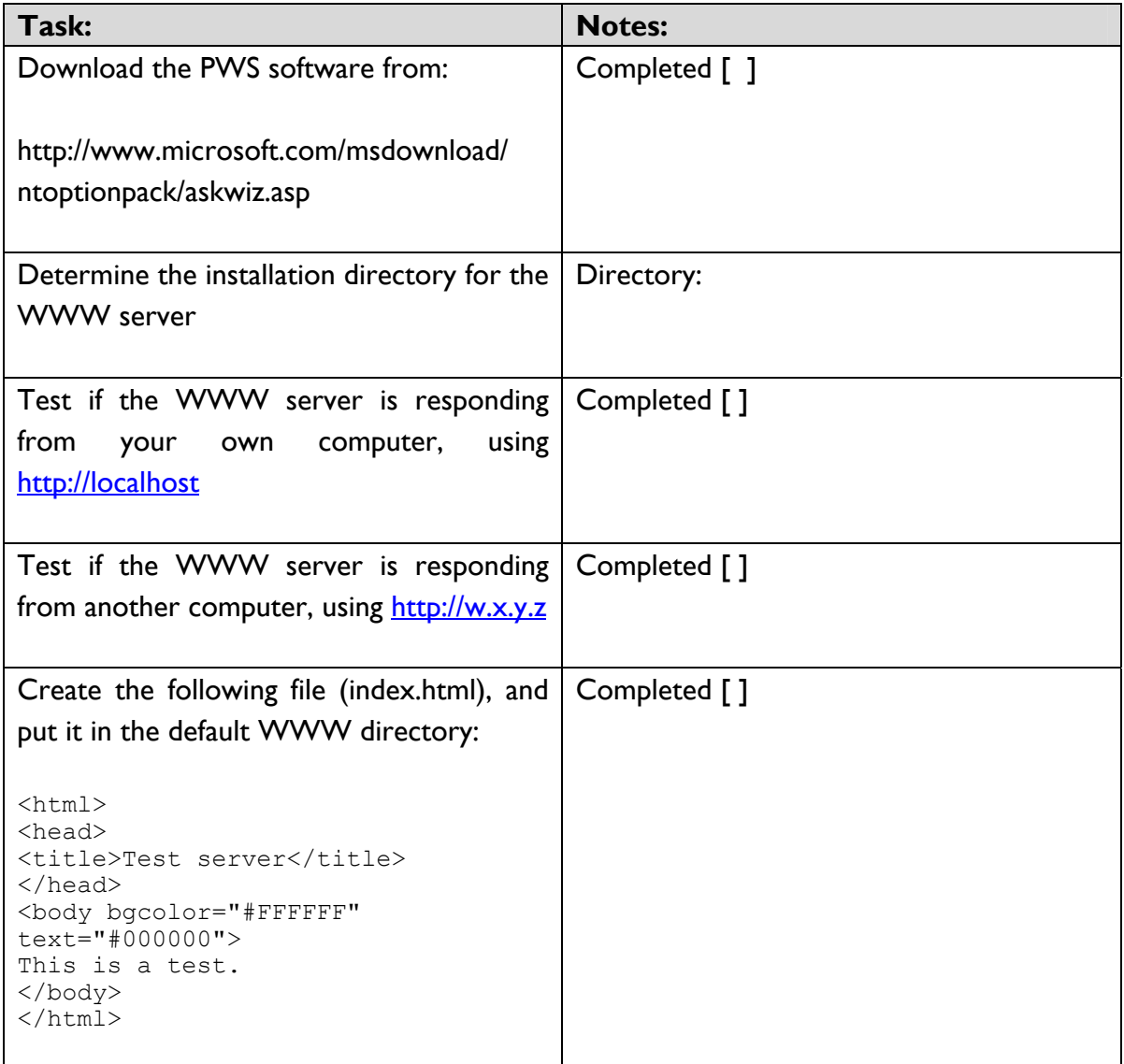

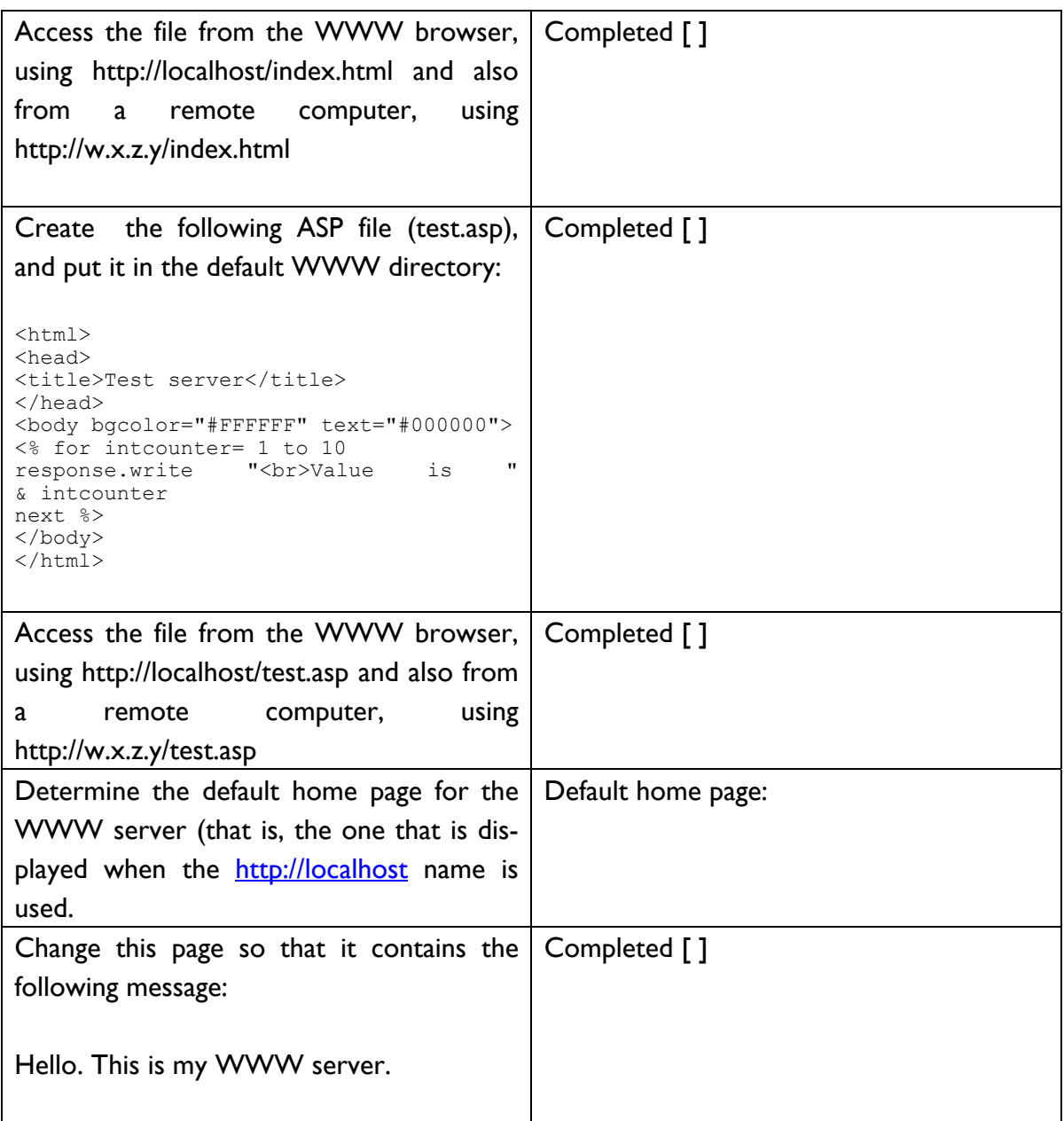

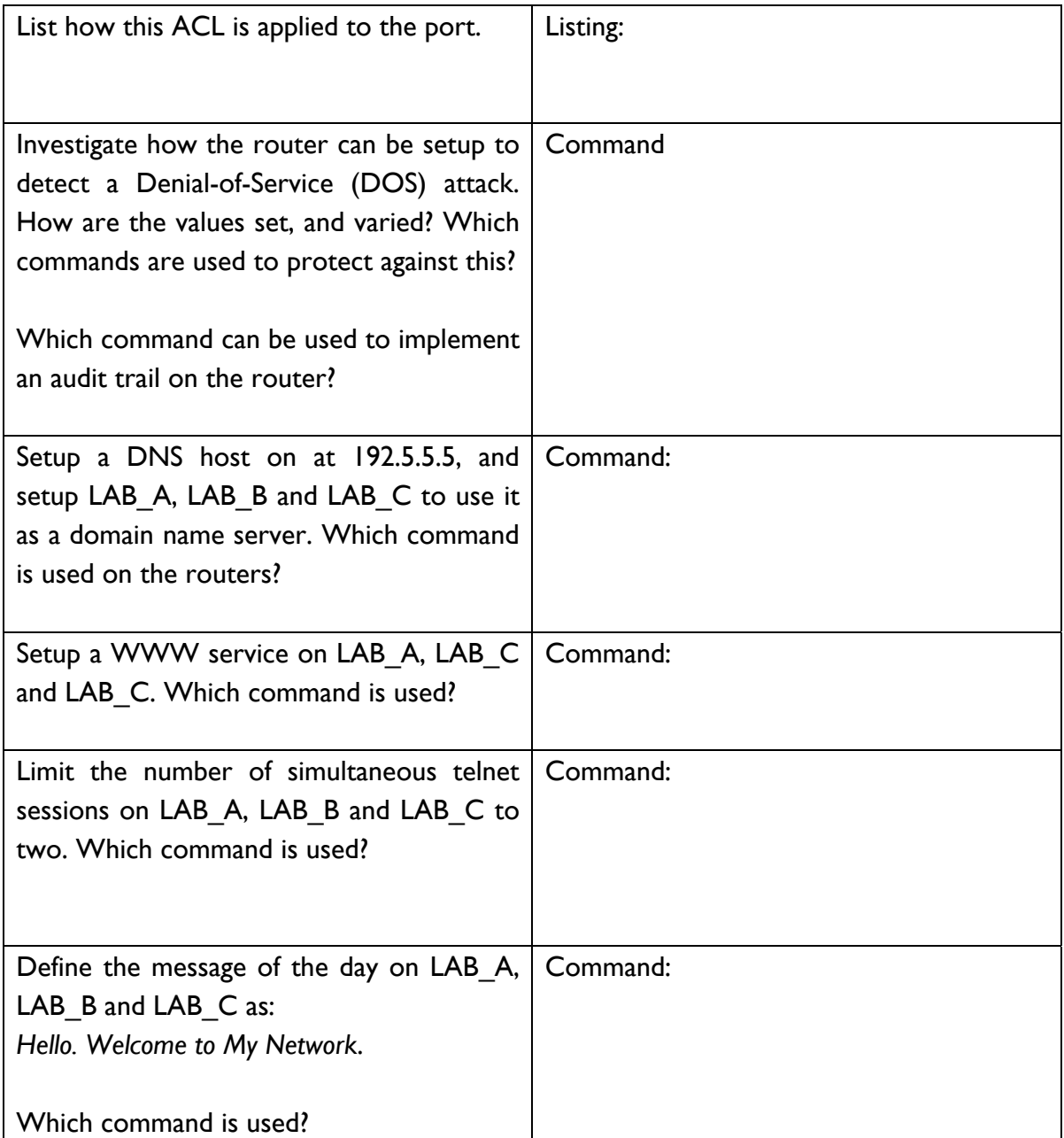